# Organize and manage your digital classroom efficiently.

Senior Bacteria 19 25 & 111 9 25 & 822

> 2. Tuesday 3.8 £15 3. Wiedan 3.0 £0

Sedagy 3 16 & 3 11 & 213 20 & 80

**ZEISS Labscope Teacher** 

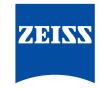

zeiss.com/labscope-teacher

Seeing beyond

# ZEISS Labscope Teacher

Your Software Module to Organize and Manage Your Digital Classroom Efficiently

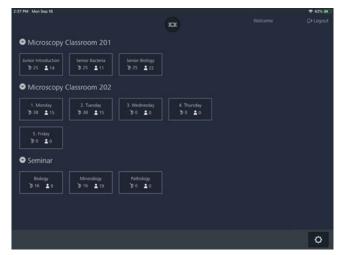

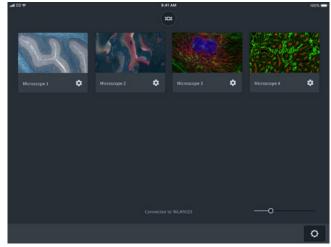

## **Engage the Digital Natives**

Today's students have grown up in an interconnected world of digital media. It's exciting and fun, and this in turn is changing how they learn. A digital classroom from ZEISS creates an interactive learning environment where these digital natives feel at home.

Microscopy is much more fun, and having fun while learning is bound to inspire better results. Your challenge as a teacher is to manage this technology and maximize its value in today's digital classroom. That's where Labscope Teacher comes in.

#### **Actively Organize Your Lessons**

Opt for the powerful new Teacher module to expand your Labscope installation. Labscope Teacher puts you in charge of all connected microscopes in the network, while you move freely around the classroom. It lets you define working groups, send them group-specific tasks and share digital information such as documents or presentations, thereby fostering teamwork. Your master device makes it easy to keep everybody on track. You only need to define your classroom layout once. Then simply reload to start the lesson, saving valuable teaching time.

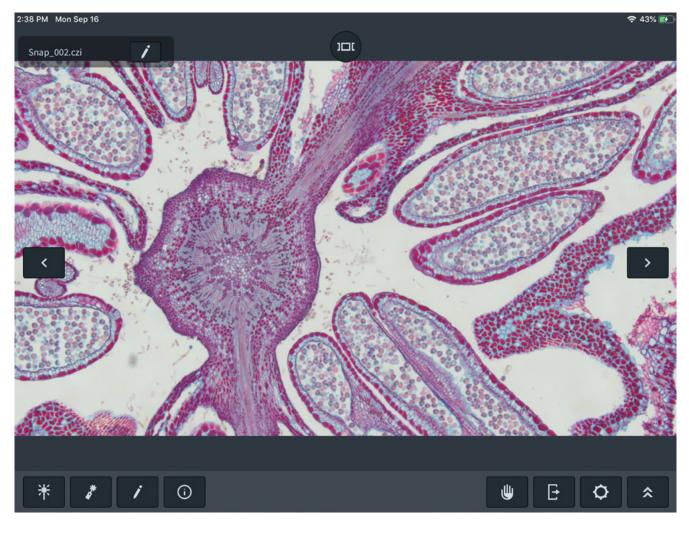

## Collaborate, Assist and Share

Keep your students engaged and focused. With Labscope Teacher it's easy to follow every individual's progress so you can adapt your teaching to suit each one. You'll see thumbnails of all their activity at a glance. That lets you keep an eye on everybody and, where needed, alter and correct image settings remotely. Hold their attention, excite them or if necessary, lock individual screens to keep them on task. Then, it's just as easy to share the information. Labscope Teacher generates a private cloud space automatically, allowing you to show and discuss each student's work on a monitor and share results in real-time.

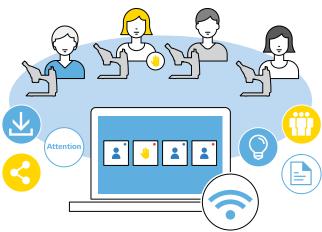

## **Technical Specifications**

#### **ZEISS Labscope Teacher Offers:**

| Prepare your lesson  |                                                                                                    |
|----------------------|----------------------------------------------------------------------------------------------------|
| Layout adaption      | Split your students into working groups and adapt the layout of your digital classroom easily with Labscope Teacher. |
| Remote access        | Start to prepare for the class wherever you connect to the network.<br>There's no need to be in the classroom.       |
| Course library ready | Store all course materials in the remote folder, handy for distributing to students during class.                    |

| Manage your digital classroom |                                                                                                    |
|-------------------------------|----------------------------------------------------------------------------------------------------|
| Start-Stop-Reset all          | Save time when starting your lessons.<br>Push just one button to set or reset all settings on all devices simultaneously.           |
| Keep the overview             | Show the real classroom layout for different classes.<br>It's simple to monitor the microscope status and progress of each student. |
| Collaborate – work in groups  | Define groups to support collaboration. You can send group-specific tasks to each one.                                              |
|                               | Start a discussion in which everybody gets involved in a topic and can contribute.                                                  |
|                               | Improve all students' performance by learning from each other.                                                                      |
| Blank Screen – eyes front     | Press one button to blank all screens in the class at the same time and redirect students' attention to you.                        |
| Lock – stay on task           | You decide who does and sees what! Lock a selected student's functionality.<br>Protect software settings from being changed.        |
| Learn more – use libraries    | Integrate additional selected resources and libraries into your lesson.                                                             |
|                               | You can broadcast these to your students and guide them towards what they should see and do with the additional material.           |
| Learn from others             | Broadcast one student's good results to others.<br>Improve all students' performance by learning from others.                       |
| Raising hand                  | Ask for help alert in real-time. Where necessary, adapt image settings from your device.                                            |
| Freedom to walk around        | You're released to move around in the classroom.                                                                                    |

## Document your results

| bocument your results |                                                                                                    |
|-----------------------|----------------------------------------------------------------------------------------------------|
| Cloud storage         | Cloud storage let you archive your data. All students can have their own cloud space.<br>The data is protected by password. |
| Wipe out              | Just one click of a button wipes out all student local storage.                                                             |

## **Installation Requirements**

- Precondition: Labscope Teacher runs on Windows 7 64 bit, Windows 10 64 bit or Windows Server 2016
- Compatibility: iPad (minimum iOS 10), Windows 7 64 bit, Windows 10 64 bit
- The PC which runs Labscope Teacher must have a physical disk.
- Compatible ZEISS microscopes: Primo Star HDcam, Primotech, Primovert HDcam, Stemi 305 cam, Axiocam ERc 5s, Axiocam 202 mono, Axiocam 208 color
- Languages: English, German, Simplified Chinese

Download Labscope Teacher for free and test it for up to 8 connected microscopes.